## **RUBRICS: RESOURCES**

## **Suggested Webinars**

**Webinar**: [Transitioning from Paper to Electronic Clinical Grading](http://learn.examsoft.com/webinar/transitioning-paper-electronic-clinical-grading)

**Speaker**: Jayzona Alberto, Academic Manager, Western University of Health Sciences, College of Dental Medicine, Jorge Godinez, Academic Manager, Western University of Health Sciences, College of Dental Medicine.

**Quick Byte Webinar:** [How to Transfer Rubrics from Paper to Portal](https://www.youtube.com/watch?v=29W_cD0RT4U)

**Speaker:** ExamSoft Staff

**Quick Byte Webinar:** [How to Use Rubrics for Course Evaluations](https://www.youtube.com/watch?v=YMLHKZC6Dnw)

**Speaker:** ExamSoft Staff

**Quick Byte Webinar:** [How to Set Up Peer Grading Assignments](https://www.youtube.com/watch?v=nfcX32H-qLM)

**Speaker:** ExamSoft Staff

 **Webinar:** [How Do I Use Rubrics?](https://www.youtube.com/watch?v=Uj9z5yMnlpY)

**Speaker:** ExamSoft Staff

**Webinar:** [How Do I Use Rubrics, More?](https://www.youtube.com/watch?v=Gj7q5By3LWQ)

**Speaker:** ExamSoft Staff

**Suggested Quick Reference Guides**

**Guide:** [Creating a Rubric](https://customered.s3.amazonaws.com/QRGs/Rubrics/Q_RUB102_CreatingaRubric.pdf)

**Guide:** [Posting a Performance Assessment](https://customered.s3.amazonaws.com/QRGs/Rubrics/Q_RUB106PostingPerformanceAssessments.pdf)

**Guide:** [Assessing with Rubrics](https://customered.s3.amazonaws.com/QRGs/Rubrics/Q_RUB101_AssessingwithRubrics.pdf)

**Guide:** [Creating a Grader Account](https://customered.s3.amazonaws.com/QRGs/Rubrics/Q_RUB501_CreatingGraderAccounts.pdf)

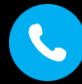

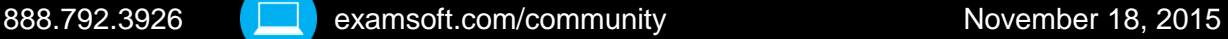

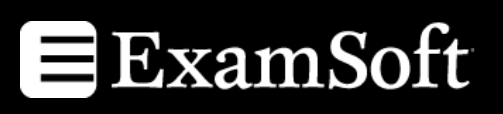

## **RUBRICS: RESOURCES**

**Guide:** Managing Advanced Grader **Assignments** 

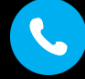

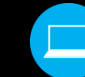